#### **BAB IV**

# **PERANCANGAN SISTEM PERPIPAAN AIR UNTUK PENYIRAMAN TANAMAN KEBUN VERTIKAL**

### **4.1 Kondisi perancangan**

Tahap awal perancangan sistem perpipaan air untuk penyiraman kebun vertikal yaitu menentukan kondisi perancangan. Kondisi perancangan meliputi jumlah keluaran air, kebutuhan air, dan dimensi utama sistem perpipaan. Besaran masing-masing parameter kondisi perancangan dapat dilihat pada tabel berikut.

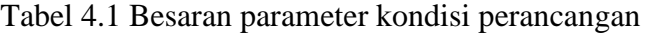

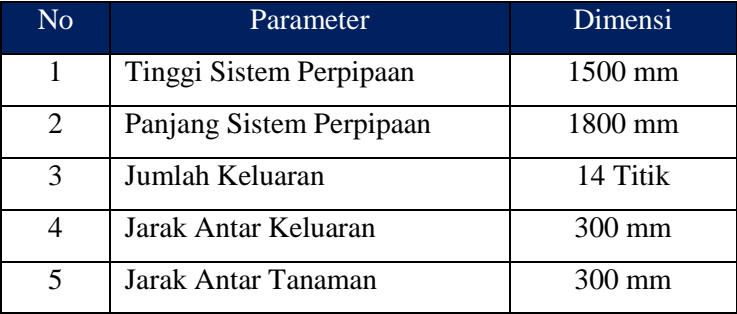

# **4.2 Skematis perancangan**

Suatu intalasi untuk mendistribusikan air dengan rancangan skala laboratorium yang akan mendistribusikan untuk 14. Dengan asumsi permukaan yang rata dan rencana awal perancangan dapat dilihat pada gambar di bawah ini :

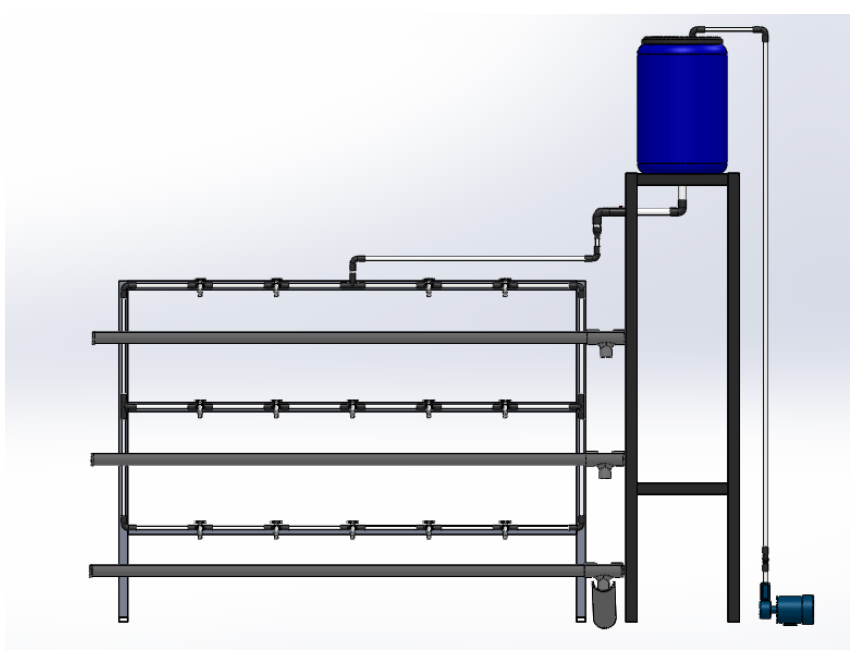

Gambar 4. 1. Skematis Perancangan

Dengan kondisi perancangan yang akan digunakan yaitu pompa dengan debit 29 lt/min, dan untuk setiap keluaran diasumsikan sama dengan debit 0,50 lt/min yang disimulasikan untuk 14 keluaran.

# **4.3 Perhitungan**

Dari data di atas, maka akan mendapatkan angka untuk melakukan perhitungan, dan dengan menggunakan perangkat lunak *pipe flow expert* maka didapat hasil perhitungan.

## **4.3.1 Debit Air**

Tabel 4.2 Debit air

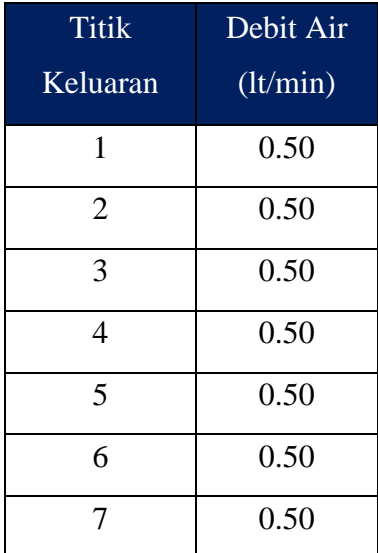

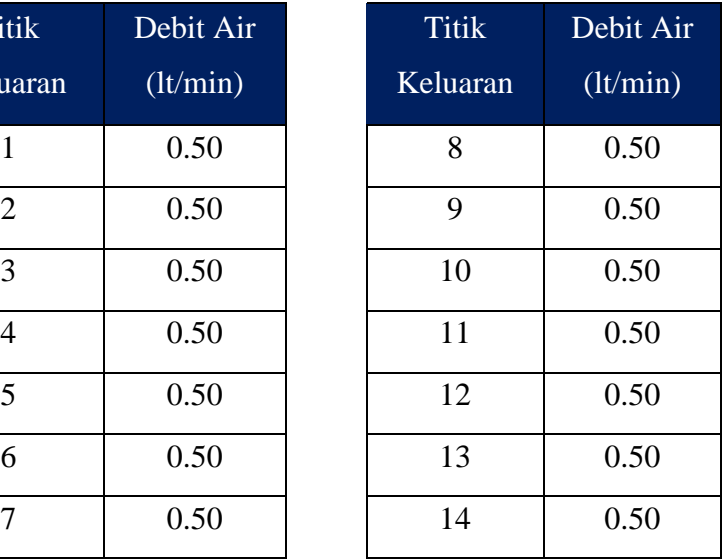

#### Evaluasi debit

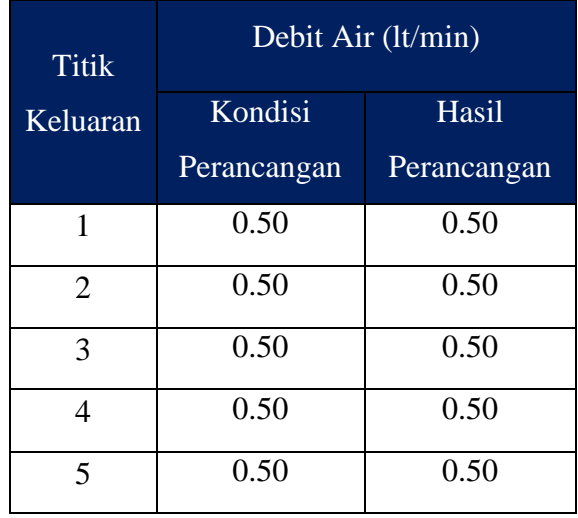

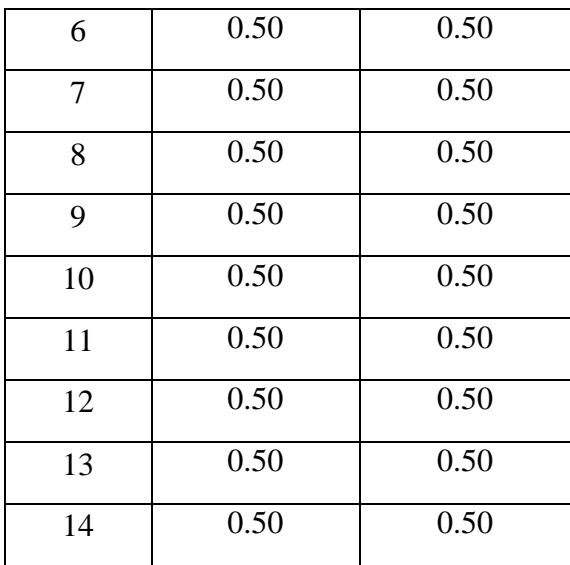

Analisa dari hasil perhitungan dengan kondisi perancangan yaitu hasilnya sama dikarenakan perhitungan yang dilakukan melalui perangkat lunak untuk kondisi perancangan akan menghasilkan dari hasil perancangan tersebut.

## **4.4 Skematis perancangan menggunakan perangkat lunak**

Skematis perancangan sistem perpipaan air untuk penyiraman tanaman kebun vertikal yaitu dengan menggunakan perangkat lunak *pipe flow expert* yang menghasilkan berupa gambar sistem jaringan perpipaan seperti yang ditunjukkan pada gambar berikut.

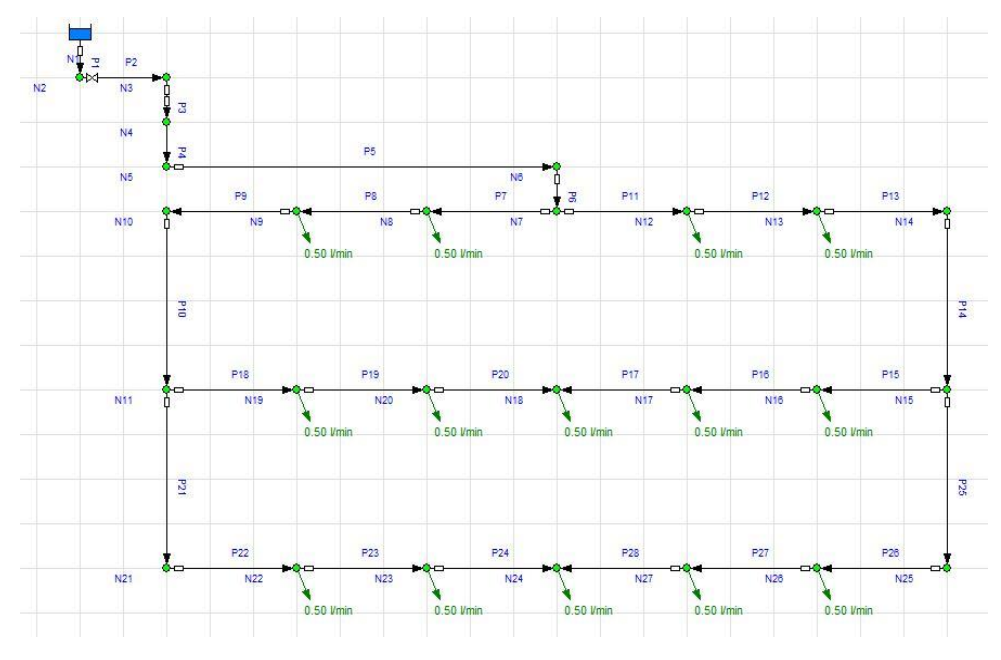

Gambar 4. 2. Jaringan pipa

Dari hasil perancangan dengan menggunakan perangkat lunak, nantinya skematis jaringan pipa tersebut akan digunakan untuk referensi pembuatan sistem perpipaan dengan skala laboratorium.

### **4.5 Input Data**

Input data pada perancangan sistem perpipaan dalam tugas akhir ini yaitu :

#### **4.5.1** *Reservoir*

Ketinggian pipa diasumsikan rata dengan tanah.

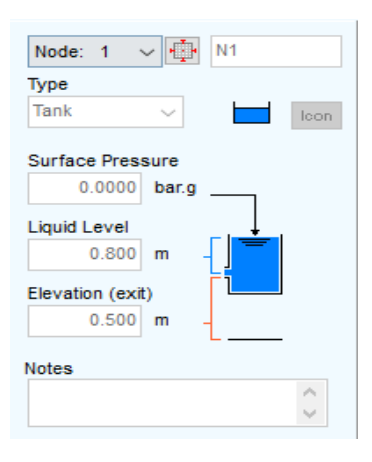

Gambar 4. 3. *Reservoir*

### **4.5.2 Kebutuhan pipa**

Pipa yang digunakan dalam perancangan sistem perpipaan air ini adalah pipa PVC dengan *schedule* 40. Adapun panjang dan diameter pipa yang digunakan pada tiap bagian, ditunjukan pada Tabel 4.3 di bawah ini:

Tabel 4.3 Panjang, diameter pipa, dan material pipa

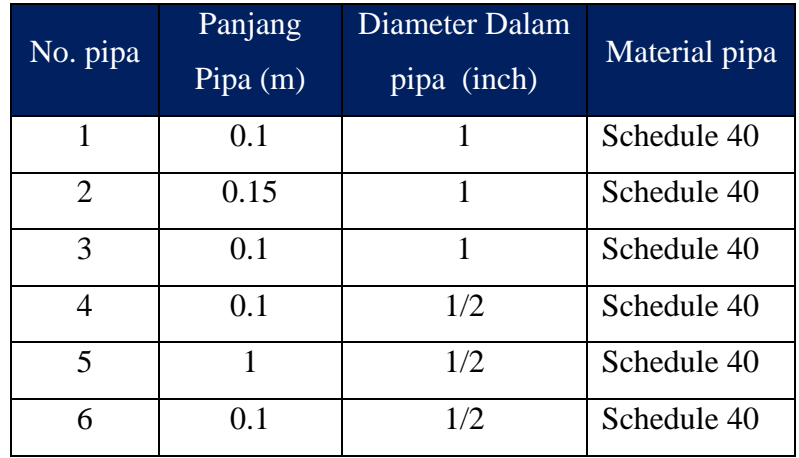

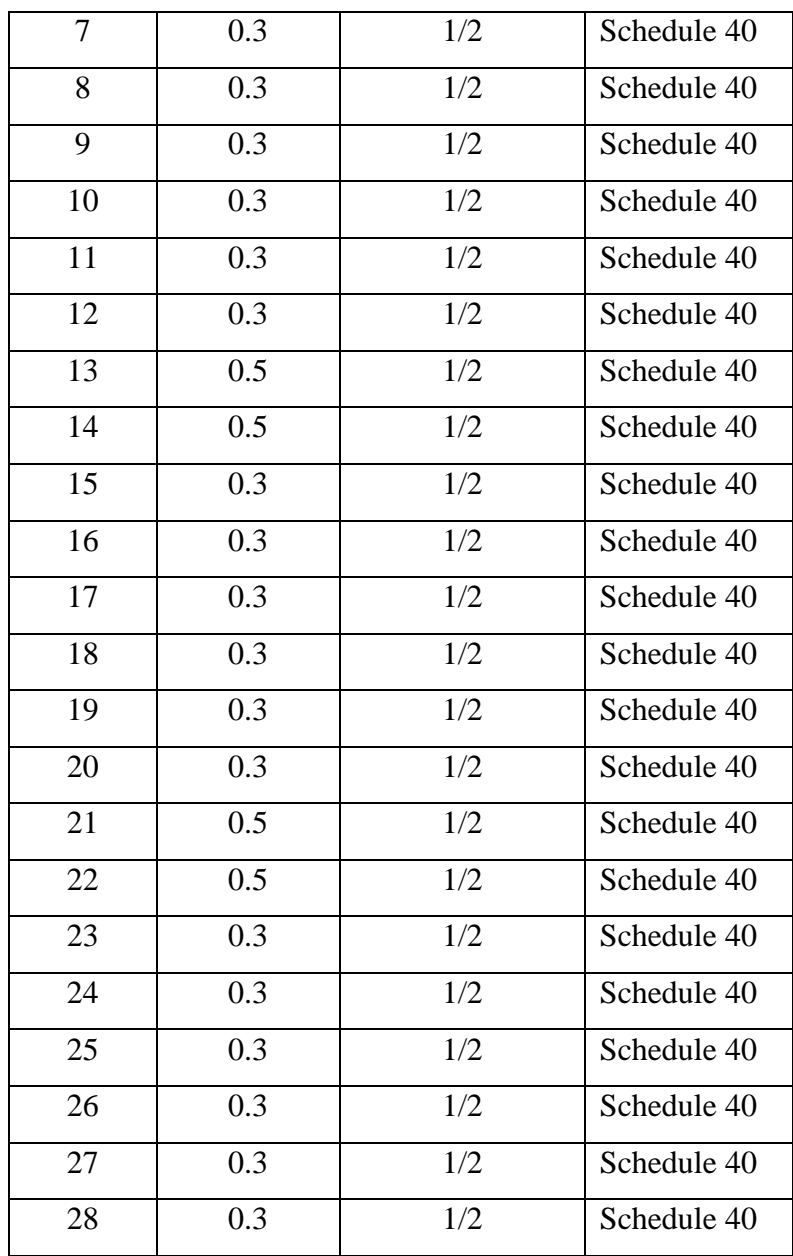

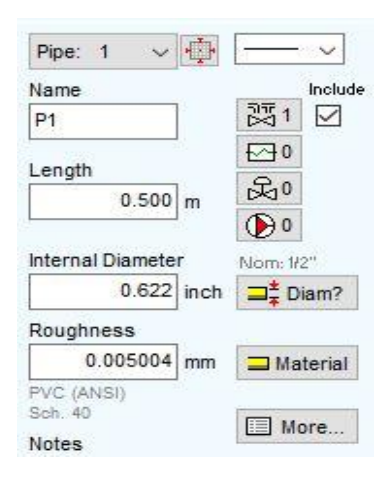

Gambar 4. 4. Penentuan panjang dan kekasaran pipa

# **4.5.3 Diameter pipa**

Pemilihan diameter pipa untuk menentukan hasil perhitungan kecepatan aliran (*velocity*), untuk diameter pipa yang digunakan yaitu 1" dan ½".

Tabel 4.4 Penentuan diameter pipa

| Pipe data: P4    |                                 |                     |                                        |                           | (Pipe Id: 4)                             |                                          |         |                          |
|------------------|---------------------------------|---------------------|----------------------------------------|---------------------------|------------------------------------------|------------------------------------------|---------|--------------------------|
| Material         |                                 | Schedule / Class    |                                        | Internal Roughness (inch) |                                          |                                          |         |                          |
| PVC (ANSI)       |                                 | Sch. 40             |                                        | 0.000197                  |                                          |                                          |         |                          |
| Nominal Size     | Internal Diam.<br>inch          | Wall Thick.<br>inch | Outside Diam.<br>inch                  | Weight<br>lbs/ft          | Internal Vol<br>ft <sup>3</sup> / 100 ft | Surface Area<br>ft <sup>2</sup> / 100 ft |         | Save Pipe                |
| 1/2 <sup>m</sup> | 0.622                           | 0.109               | 0.840                                  | 0.163                     | 0.2110                                   | 21.9911                                  |         | ■ Cancel                 |
|                  | <b>4</b> Transfer Selected Size |                     | PVC (ANSI) Sch. 40, IR = 0.000197 inch |                           |                                          | $\blacktriangle$ $\blacktriangledown$    |         |                          |
| Nominal Size     | Internal Diam.<br>inch          | Wall Thick.<br>inch | Outside Diam.<br>inch                  | Weight<br>lbs/ft          | Internal Vol<br>fP/100 ft                | Surface Area<br>ff? / 100 ft             | $\land$ | (a) Imperial<br>◯ Metric |
| 1"               | 1.049                           | 0.133               | 1.315                                  | 0.322                     | 0.6002                                   | 34.4266                                  |         | 画<br>Change Material     |
| $1-1/4"$         | 1.380                           | 0.140               | 1.660                                  | 0.435                     | 1.0387                                   | 43.4587                                  |         |                          |
| $1 - 1/2$ "      | 1.610                           | 0.145               | 1.900                                  | 0.520                     | 1.4138                                   | 49.7419                                  |         |                          |
| 2"               | 2.067                           | 0.154               | 2.375                                  | 0.700                     | 2.3303                                   | 62.1774                                  |         |                          |
| $2 - 1/2"$       | 2.469                           | 0.203               | 2.875                                  | 1.109                     | 3.3248                                   | 75.2673                                  |         |                          |
| 3"               | 3.068                           | 0.216               | 3.500                                  | 1.451                     | 5.1338                                   | 91.6298                                  |         |                          |
| $4$ "            | 4.026                           | 0.237               | 4.500                                  | 2.066                     | 8.8405                                   | 117,8097                                 |         |                          |
| 6"               | 6.065                           | 0.280               | 6.625                                  | 3.634                     | 20.0627                                  | 173.4421                                 |         |                          |
| 8"               | 7.981                           | 0.322               | 8.625                                  | 5.468                     | 34.7410                                  | 225.8020                                 |         |                          |
| 10"              | 10.020                          | 0.365               | 10.750                                 | 7.752                     | 54.7599                                  | 281 4343                                 |         |                          |
| 12"              | 11.938                          | 0.406               | 12.750                                 | 10.250                    | 77.7303                                  | 333.7942                                 |         |                          |
| 14"              | 13.126                          | 0.437               | 14.000                                 | 12.122                    | 93.9706                                  | 366.5191                                 |         |                          |
| 16"              | 15,000                          | 0.500               | 16,000                                 | 15,850                    | 122.7185                                 | 418.8790                                 |         |                          |
| 18"              | 16.876                          | 0.562               | 18.000                                 | 20.043                    | 155.3340                                 | 471.2389                                 |         | Add New Size             |
| 20"              | 18.814                          | 0.593               | 20,000                                 | 23.537                    | 193.0588                                 | 523,5988                                 |         |                          |
| 24"              | 22.626                          | 0.687               | 24,000                                 | 32.756                    | 279.2177                                 | 628.3185                                 | v       | <b>X</b> Remove Entry    |

# **4.5.4 Material pipa**

Material yg digunakan adalah pipa PVC (*е =* 0.005 mm) *schedule* 40 yang berdiameter ½". Merupakan material pipa yang umum digunakan untuk air. Perhitungan *head loss* merupakan penjumlahan antara *head loss mayor* dengan *head loss minor*.

Tabel 4.5 Penentuan material pipa

| Pipe diameter data     |                           |                    |                       |                   |                                                                                                    |                                          |                               |
|------------------------|---------------------------|--------------------|-----------------------|-------------------|----------------------------------------------------------------------------------------------------|------------------------------------------|-------------------------------|
| Pipe data: P4          |                           |                    |                       |                   | (Pibe   d: 4)                                                                                          |                                          |                               |
| Material<br>PVC (ANSI) |                           |                    | Schedule / Class      |                   | Internal Roughness (inch)<br>0.000197                                                                  |                                          |                               |
|                        |                           | Sch. 40            |                       |                   |                                                                                                    |                                          |                               |
| Nominal Size           | Internal Diam<br>inch     | Wall Thick<br>inch | Outside Diam.<br>inch | Weight<br>lbs/ft  | Internal Vol<br>ft <sup>3</sup> / 100 ft                                                               | Surface Area<br>ft <sup>2</sup> / 100 ft | Save Pipe                     |
| $1/2$ "                | 0.622                     | 0.109              | 0.840                 | 0.163             | 0.2110                                                                                                 | 21.9911                                  | Cancel                        |
| Material               | Choose new pipe material: | Schedule / Class   |                       |                   | Double click on the material list to select a new pipe material.<br>Internal Roughness Pipe Size Range | <b>AV</b><br>۸                           |                               |
|                        |                           |                    |                       |                   |                                                                                                    |                                          |                               |
| <b>HDPE</b>            |                           | <b>SDR 17</b>      |                       | $0.000060$ (inch) | $2^{\circ}$ - 42 $^{\circ}$                                                                            |                                          | Select                        |
| <b>HDPE</b>            |                           | <b>SDR 21</b>      |                       | $0.000060$ (inch) | $3" - 54"$                                                                                             |                                          |                               |
| HDPE                   |                           | <b>SDR 26</b>      |                       | $0.000060$ (inch) | $6" - 54"$                                                                                             |                                          | Cancel                        |
| <b>HDPE</b>            |                           | SDR 32.5           |                       | $0.000060$ (inch) | $4 - 12^{n}$                                                                                           |                                          |                               |
| PVC (ANSI) Chlorinated |                           | Sch 40             |                       | $0.000197$ (inch) | $3/8" - 24"$                                                                                           |                                          |                               |
| PVC (ANSI) Chlorinated |                           | Sch. 80            |                       | $0.000197$ (inch) | $1/2" - 12"$                                                                                           |                                          |                               |
| PVC (ANSI)             |                           | Sch. 40            |                       | $0.000197$ (inch) | $3/8" - 24"$                                                                                           |                                          |                               |
| PVC (ANSI)             |                           | Sch. 80            |                       | $0.000197$ (inch) | $1/2" - 12"$                                                                                           |                                          |                               |
| PVC (AWWA)             |                           | DR 14 (305 psi)    |                       | $0.000197$ (inch) | $4 - 12$                                                                                               |                                          |                               |
| PVC (AWWA)             |                           | DR 21 (200 psi)    |                       | $0.000197$ (inch) | $14^{\circ} - 36^{\circ}$                                                                              |                                          |                               |
| PVC (AWWA)             |                           | DR 25 (165 psi)    |                       | $0.000197$ (inch) | $4 - 48$                                                                                               |                                          |                               |
| PVC (AWWA)             |                           | DR 32.5 (125 psi)  |                       | $0.000197$ (inch) | $14" - 48"$                                                                                            |                                          |                               |
| PVC (AWWA)             |                           | DR 41 (100 psi)    |                       | $0.000197$ (inch) | $14 - 48$                                                                                              |                                          |                               |
| PVC (AWWA)             |                           | DR 51 (80 psi)     |                       | $0.000197$ (inch) | $30" - 48"$                                                                                            |                                          |                               |
| PVC (Iron pipe size)   |                           | SDR 13.5 (315 psi) |                       | $0.000197$ (inch) | $1/2^{n} - 4^{n}$                                                                                      |                                          | Add New Material              |
| PVC (Iron pipe size)   |                           | SDR 17 (250 psi)   |                       | 0.000197 (inch)   | $1 - 1/2$ " - $12$ "                                                                                   |                                          |                               |
| PVC (Iron pipe size)   |                           | SDR 21 (200 psi)   |                       | $0.000197$ (inch) | $3/4" - 12"$                                                                                           |                                          | <b>X</b> Remove Material<br>v |

#### **4.5.5 Debit hasil keluaran**

Setelah hasil perancangan jaringan perpipaan dengan menggunakan perangkat lunak selesai, di dapat *flow* (debit) pada tiap-tiap pipa.

Tabel 4.6 Debit hasil keluaran

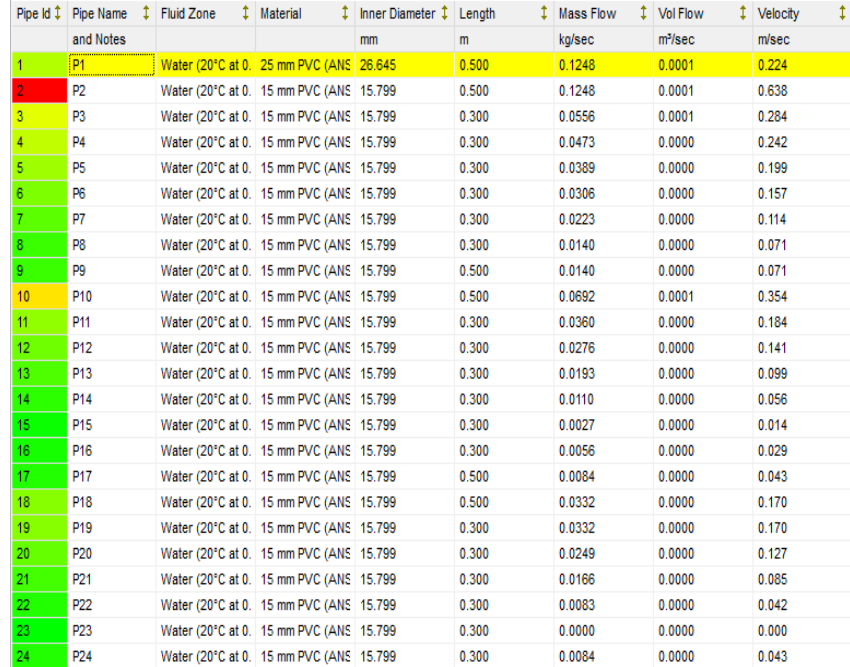

## **4.5.6 Bilangan** *Reynolds*

Bilangan *Reynolds* pada setiap pipa dapat diperoleh dari hasil perhitungan dengan menggunakan perangkat lunak*.*

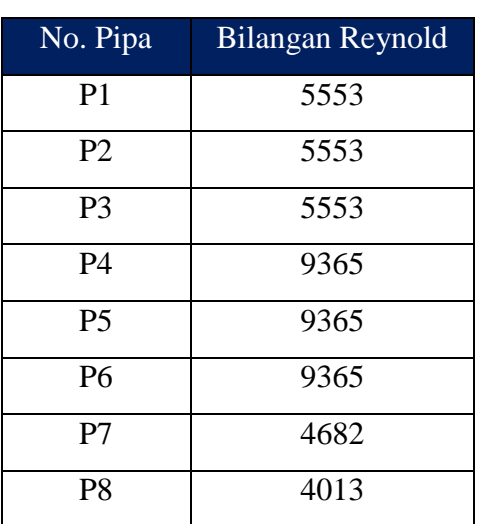

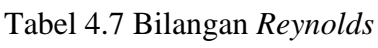

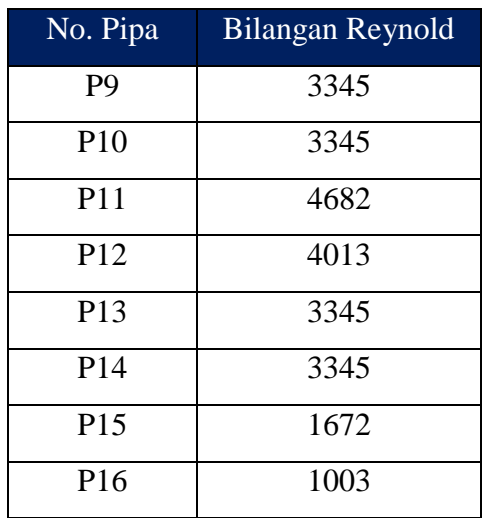

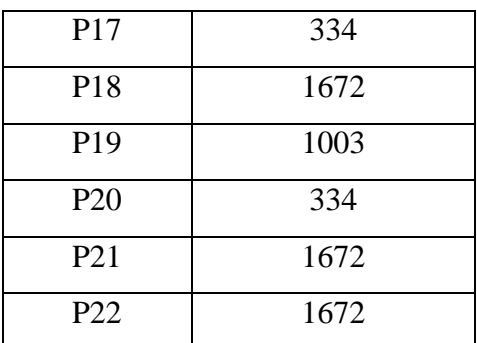

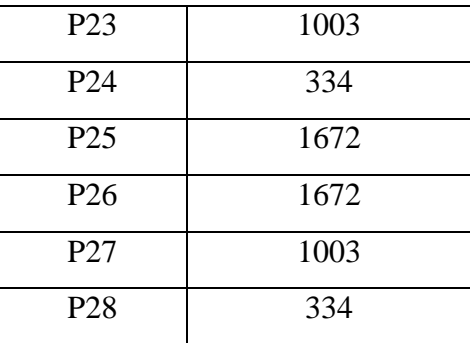

### **4.5.7 Jenis Fluida**

Jenis fluida dalam perancangan distribusi air ini yaitu 20° C, sesuai dengan temperatur lingkungan di daerah yang akan dirancang sistem perpipaan.

#### Tabel 4.8 Jenis fluida

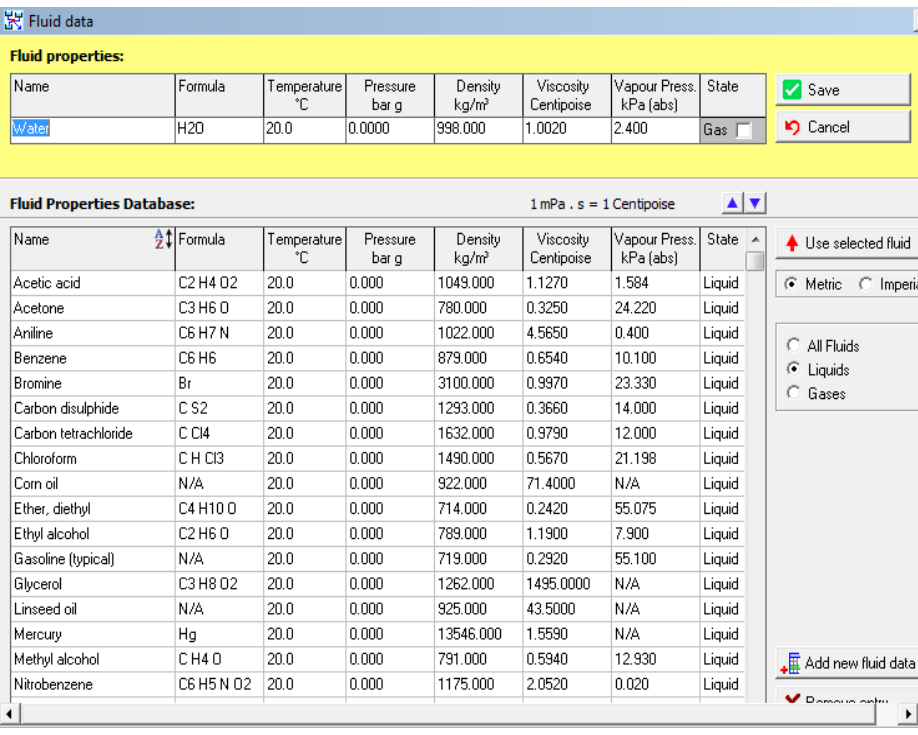

#### **4.5.8 Kecepatan Aliran (***Velocity***)**

Kecepatan aliran maksimum yang diijinkan adalah 3 m/s yaitu sesuai dengan standar perpipaan, dari hasil perancangan perpipaan dapat dilihat pada tabel di bawah ini:

# Tabel 4.9 Kecepatan Aliran (*Velocity)*

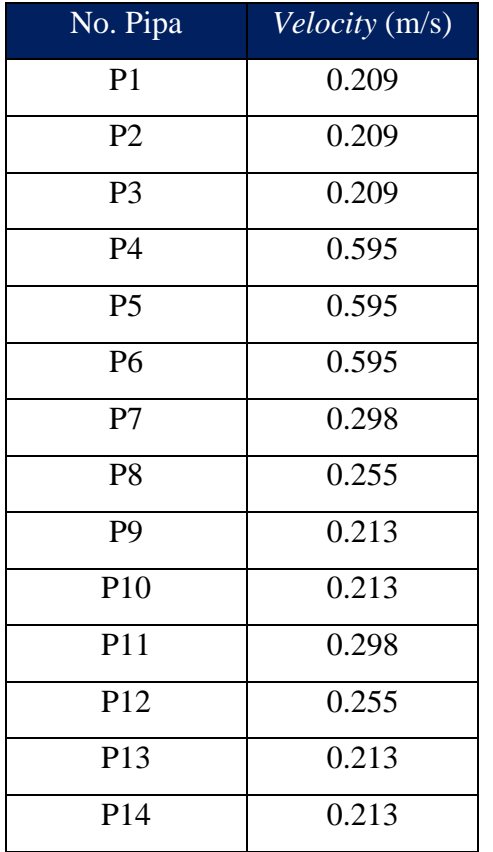

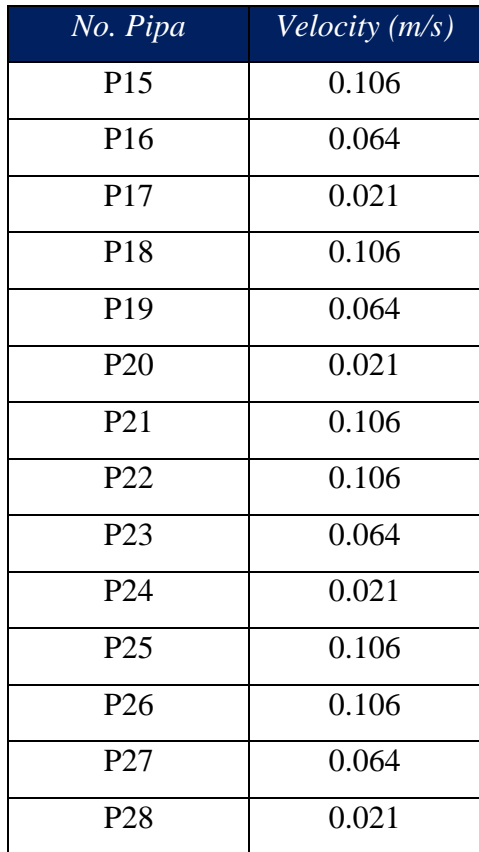

Dari perhitungan perangkat lunak ini data yang diperlukan adalah:

- 1. Gambar skematis
- 2. Satuan yang dipakai
- 3. Jenis pipa
- 4. Ukuran pipa (panjang dan diameter)
- 5. Debit keluaran

Hasil yang didapat dari perhitungan:

- 1. Debit
- 2. Faktor gesekan
- 3. Jenis aliran
- 4. Kecepatan
- 5. Bilangan Reynolds

# **4.6 Perhitungan** *Head loss*

**4.6.1 Menghitung bilangan** *Reynolds* **(Re)**

$$
Re = \frac{4 \rho Q}{\mu \pi d}
$$

1. Pada pipa 1

Re<sub>1</sub> = 
$$
\frac{4 x 998 x 0.0000417}{0.001 x \pi x 0.0127}
$$

$$
= 4168.941
$$

Dengan menggunakan perhitungan yang sama pada pipa 1, maka didapat bilangan *Reynolds* pada setiap pipa yang ditunjukkan pada tabel 4.10 berikut.

Tabel 4.10 Bilangan *Reynolds* pada tiap pipa

| Keluaran        | Diameter (m) | $Q \text{ (m3/s)}$ | Re       |
|-----------------|--------------|--------------------|----------|
| 1               | 0.0127       | 0.0000417          | 4168.941 |
| $\overline{2}$  | 0.0127       | 0.0000500          | 5002.729 |
| 3               | 0.0127       | 0.0000583          | 5836.517 |
| 4               | 0.0127       | 0.0000583          | 5836.517 |
| 5               | 0.0127       | 0.0000500          | 5002.729 |
| 6               | 0.0127       | 0.0000417          | 4168.941 |
| 7               | 0.0127       | 0.0000208          | 2084.470 |
| 8               | 0.0127       | 0.0000125          | 1250.682 |
| 9               | 0.0127       | 0.0000042          | 416.894  |
| 10              | 0.0127       | 0.0000042          | 416.894  |
| $\overline{11}$ | 0.0127       | 0.0000125          | 1250.682 |
| 12              | 0.0127       | 0.0000208          | 2084.470 |
| 13              | 0.0127       | 0.0000208          | 2084.470 |
| $\overline{14}$ | 0.0127       | 0.0000125          | 1250.682 |
| 15              | 0.0127       | 0.0000042          | 416.894  |
| 16              | 0.0127       | 0.0000042          | 416.894  |
| 17              | 0.0127       | 0.0000125          | 1250.682 |
| 18              | 0.0127       | 0.0000208          | 2084.470 |

#### **4.6.2 Menghitung koefisien gesek permukaan pipa (***f***)**

Ketentuan untuk koefisien gesek permukaan pipa yaitu, jika nilai bilangan Re>4000 maka untuk menentukan nilai *f=func(Re,e/D)* dan e/D diasumsikan menggunakan pipa *smooth* sehingga pada diagram Moody dengan menarik garis dari nilai Re terhadap garis kurva *smooth pipe,* sedangkan jika bilangan Re<2300 maka untuk menentukan nilai f menggunakan persamaan dibawah ini.

$$
f = \frac{64}{Re}
$$

1. Pada pipa 1

 $f_1$  = 0.039 (didapat dari diagram Moody)

2. Pada pipa 2

 $f_2$  = 0.037 (didapat dari diagram Moody)

3. Pada pipa 3

 $f_3$  = 0.035 (didapat dari diagram Moody)

4. Pada pipa 4

 $f_4$  = 0.035 (didapat dari diagram Moody)

5. Pada pipa 5

 $f_5$  = 0.037 (didapat dari diagram Moody)

6. Pada pipa 6

 $f_6$  = 0.039 (didapat dari diagram Moody)

7. Pada pipa 7

$$
f_7 = \frac{64}{2084.47} = 0.0307032
$$

Dengan menggunakan perhitungan yang sama dengan pipa 7 diatas, maka didapat koefisien gesek permukaan untuk pipa 8 sampai dengan pipa 18 yang ditunjukkan pada tabel 4.11 dibawah ini.

| Keluaran       | Re       | f     | Keluaran | Re       | f   |
|----------------|----------|-------|----------|----------|-----|
| $\mathbf{1}$   | 4168.941 | 0.039 | 10       | 416.894  | 0.1 |
| $\overline{2}$ | 5002.729 | 0.037 | 11       | 1250.682 | 0.0 |
| 3              | 5836.517 | 0.035 | 12       | 2084.470 | 0.0 |
| $\overline{4}$ | 5836.517 | 0.035 | 13       | 2084.470 | 0.0 |
| 5              | 5002.729 | 0.037 | 14       | 1250.682 | 0.0 |
| 6              | 4168.941 | 0.039 | 15       | 416.894  | 0.1 |
| 7              | 2084.470 | 0.031 | 16       | 416.894  | 0.1 |
| 8              | 1250.682 | 0.051 | 17       | 1250.682 | 0.0 |
| 9              | 416.894  | 0.153 | 18       | 2084.470 | 0.0 |

Tabel 4.11 Koefisien gesek permukaan pada tiap pipa.

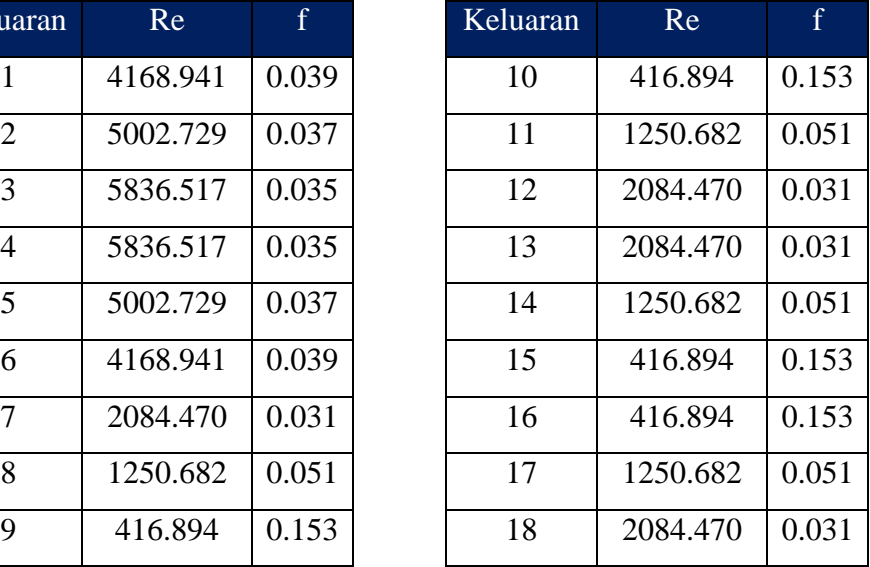

# **4.6.3 Menghitung** *head loss mayor* **(hf)**

$$
Hf = \frac{fxl}{2xg} x \frac{16xQ^2}{\pi^2 xD^5}
$$

1. Pada pipa 1

$$
h_{f1} = \frac{0.039 \times 0.8}{2 \times 9.81} \times \frac{16 \times 0.0000417^2}{\pi^2 \times 0.0127^5}
$$

 $= 0.0135467$  m

Dengan menggunakan perhitungan yang sama pada pipa 1, maka didapat *headloss mayor* pada tiap pipa yang ditunjukan pada tabel 4.12 berikut.

Tabel 4.12 *Headloss mayor* pada tiap pipa

| Keluaran       | Diameter $(m)$ | $Q(m^3/s)$ | Panjang (m) | $\mathbf f$ | $h_f(m)$  |
|----------------|----------------|------------|-------------|-------------|-----------|
| 1              | 0.0127         | 0.0000417  | 0.8         | 0.039       | 0.0135467 |
| $\overline{2}$ | 0.0127         | 0.0000500  | 0.3         | 0.037       | 0.0069401 |
| 3              | 0.0127         | 0.0000583  | 0.3         | 0.035       | 0.0089356 |
| $\overline{4}$ | 0.0127         | 0.0000583  | 0.3         | 0.035       | 0.0089356 |
| 5              | 0.0127         | 0.0000500  | 0.3         | 0.037       | 0.0069401 |
| 6              | 0.0127         | 0.0000417  | 0.8         | 0.039       | 0.0135467 |
| 7              | 0.0127         | 0.0000208  | 0.3         | 0.031       | 0.0009998 |

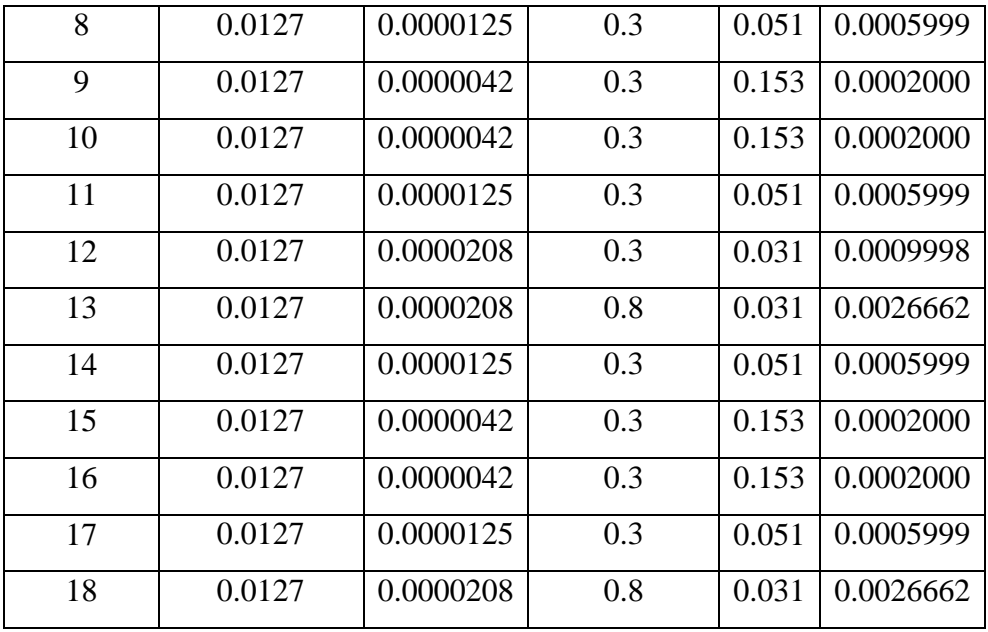

#### **4.6.4 Menghitung** *head loss minor* **(hm)**

$$
hm = \frac{kx8xQ^2}{gx\pi^2xd^4}
$$

1. Pada pipa 1

$$
h_{m1} = \left( \left( \frac{0.54 \times 8 \times 0.0000417^2}{9.81 \times \pi^2 \times 0.0127^4} \right) \chi \right) + \left( \frac{0.81 \times 8 \times 0.0000417^2}{9.81 \times \pi^2 \times 0.0127^4} \right)
$$
  
= 0.0104219 m

2. Pada pipa 2

$$
\mathsf{h}_{\text{m2}}
$$

 $h_{\text{m2}} = \left(\frac{0}{2}\right)$  $\left(\frac{0.54 \times 0.00005}{9.81 \times \pi^2 \times 0.0127^4}\right)$  $= 0.0085757$  m

Dengan menggunakan perhitungan yang sama pada pipa 1 maka didapat *headloss minor* pada pipa 6,13,dan 18, sedangkan pada pipa lainnya menggunakan perhitungan yang sama pada piap 2 sehingga didapatkan nilai *headloss minor* pada tiap pipa yang ditunjukkan pada tabel 4.13 dibawah ini.

| Keluaran       | Diameter (m) | $Q(m^3/s)$ | $h_m(m)$  |
|----------------|--------------|------------|-----------|
| 1              | 0.0127       | 0.0000417  | 0.0104219 |
| $\overline{2}$ | 0.0127       | 0.0000500  | 0.0085757 |
| 3              | 0.0127       | 0.0000583  | 0.0116725 |
| $\overline{4}$ | 0.0127       | 0.0000583  | 0.0116725 |
| 5              | 0.0127       | 0.0000500  | 0.0085757 |
| 6              | 0.0127       | 0.0000417  | 0.0104219 |
| 7              | 0.0127       | 0.0000208  | 0.0014888 |
| 8              | 0.0127       | 0.0000125  | 0.0005360 |
| 9              | 0.0127       | 0.0000042  | 0.0000596 |
| 10             | 0.0127       | 0.0000042  | 0.0000596 |
| 11             | 0.0127       | 0.0000125  | 0.0005360 |
| 12             | 0.0127       | 0.0000208  | 0.0014888 |
| 13             | 0.0127       | 0.0000208  | 0.0026055 |
| 14             | 0.0127       | 0.0000125  | 0.0005360 |
| 15             | 0.0127       | 0.0000042  | 0.0000596 |
| 16             | 0.0127       | 0.0000042  | 0.0000596 |
| 17             | 0.0127       | 0.0000125  | 0.0005360 |
| 18             | 0.0127       | 0.0000208  | 0.0026055 |

Tabel 4.13 *Headloss minor* pada tiap pipa

# **4.6.5 Menghitung** *head loss* **total (**

$$
h_t = h_f + h_m \text{ (m)}
$$

1. Pada pipa 1

 $h_{t_1} = 0.0135467 + 0.0104219$ 

 $h_{t_1} = 0.0239686 \text{ m}$ 

Dengan menggunakan perhitungan yang sama dengan pipa 1, maka didapat *headloss total* pada tiap pipa yang ditunjukkan pada tabel 4.14 berikut ini.

Tabel 4.14 *Headloss total* pada tiap pipa

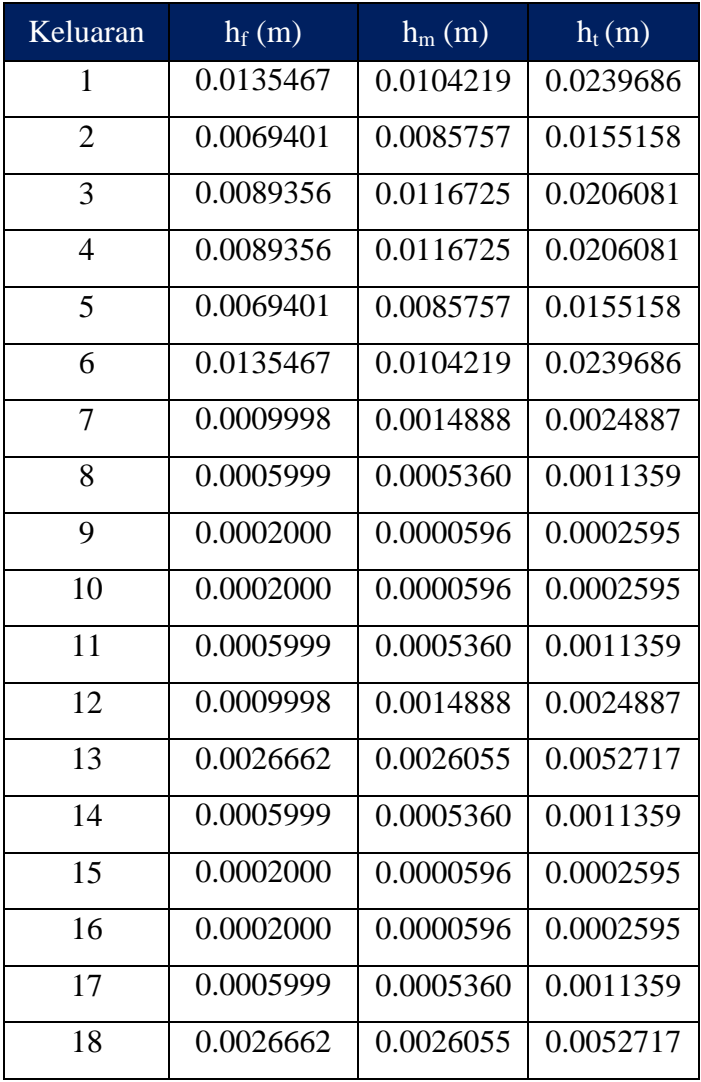

# **4.6.6 Menghitung** *head loss* **total per debit**  $(h_t/Q)$

$$
h_t/Q = \frac{h_t}{Q} (S/m^2)
$$

1. Pada pipa 1

$$
\frac{h_{t_1}}{Q_1} = \frac{0.0239686}{0.0000417}
$$

$$
\frac{h_{t_1}}{Q_1} = 575,2466096 \frac{s}{m^2}
$$

Dengan menggunakan perhitungan yang sama dengan pipa 1, maka didapat *headloss total* per debit pada tiap pipa yang ditunjukan pada tabel 4.15 berikut.

Tabel 4.15 *Headloss total* per debit pada tiap pipa

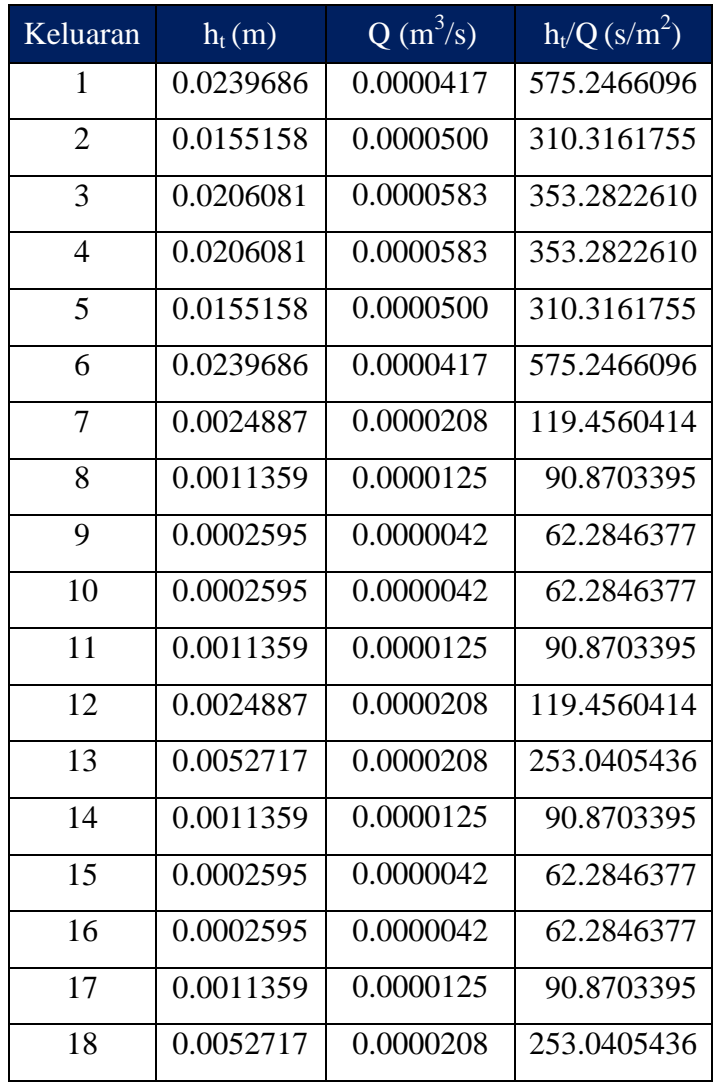

# **4.6.7 Menghitung jumlah** *head loss* **tiap** *loop* $(\Sigma h_t)$

Arah aliran yang searah jarum jam bernilai positif (+) dan yang berlawanan arah jarum jam bernilai negative (-).

1. *Loop* 1

$$
\Sigma h_t = h_{t_4} + h_{t_5} + h_{t_6} + h_{t_{10}} + h_{t_{11}} + h_{t_{12}} - h_{t_1} - h_{t_2} - h_{t_3} -
$$
  
\n
$$
h_{t_7} - h_{t_8} - h_{t_9}
$$
  
\n
$$
\Sigma h_t = 0,0206081 + 0,0155158 + 0,0239686 + 0,0002595 + 0,0011359 +
$$
  
\n0,0024887 - 0,0239686 - 0,0155158 - 0,0206081 - 0,0002595 -  
\n0,0011359 - 0,0024887

 $\Sigma h_t = 0$  m

2. *Loop* 2

$$
\Sigma h_t = h_{t_7} + h_{t_8} + h_{t_9} + h_{t_{16}} + h_{t_{17}} + h_{t_{18}} - h_{t_{10}} - h_{t_{11}} - h_{t_{12}} -
$$
  
\n
$$
h_{t_{13}} - h_{t_{14}} - h_{t_{15}}
$$
  
\n
$$
\Sigma h_t = 0.0024887 + 0.0011359 + 0.0002595 + 0.0002595 + 0.0011359 +
$$
  
\n0.0052717 - 0.0002595 - 0.0011359 - 0.0024887 - 0.0052717 -  
\n0.0011359 - 0.0002595  
\n
$$
\Sigma h_t = 0 \text{ m}
$$

## **4.6.8 Menghitung jumlah** *head loss per debit tiap loop* $(\Sigma h_t / Q)$

arah aliran yang searah jarum jam bernilai positif (+) dan yang berlawanan arah jarum jam bernilai negative (-).

1.

$$
\Sigma h_t/Q = \frac{h_{t_4}}{Q_4} + \frac{h_{t_5}}{Q_5} + \frac{h_{t_6}}{Q_6} + \frac{h_{t_{10}}}{Q_{10}} + \frac{h_{t_{11}}}{Q_{11}} + \frac{h_{t_{12}}}{Q_{12}} - \frac{h_{t_1}}{Q_1} - \frac{h_{t_2}}{Q_2} - \frac{h_{t_3}}{Q_3} - \frac{h_{t_7}}{Q_7} - \frac{h_{t_8}}{Q_8} - \frac{h_{t_9}}{Q_9}
$$
  
\n
$$
\Sigma h_t/Q = 353,2822610 + 310,3161755 + 575,2466096 + 62,2846377 + 90,8703395 + 119,4560414 - 575,2466096 - 310,3161755 - 353,2822610 - 119,4560414 - 90,8703395 - 62,2846377
$$
  
\n
$$
\Sigma h_t/Q = 0 \frac{s}{m^2}
$$

2. *Loop* 2

$$
\Sigma h_t/Q = \frac{h_{t_7}}{Q_7} + \frac{h_{t_8}}{Q_8} + \frac{h_{t_9}}{Q_9} + \frac{h_{t_{16}}}{Q_{16}} + \frac{h_{t_{17}}}{Q_{17}} + \frac{h_{t_{18}}}{Q_{18}} - \frac{h_{t_{10}}}{Q_{10}} - \frac{h_{t_{11}}}{Q_{11}} - \frac{h_{t_{12}}}{Q_{12}} - \frac{h_{t_{13}}}{Q_{13}} - \frac{h_{t_{14}}}{Q_{14}} - \frac{h_{t_{15}}}{Q_{15}}
$$
  
\n
$$
\Sigma h_t/Q = 119,4560414 + 90,8703395 + 62,2846377 + 62,2846377 + 90,8703395 + 253,0405436 - 62,2846377 - 90,8703395 - 119,4560414 - 253,0405436 - 90,8703395 - 62,2846377
$$
  
\n
$$
\Sigma h_t/Q = 0 \frac{s}{m^2}
$$

 $\sim$ 

 $\mathbb{R}^2$ 

# **4.6.9 Menghitung koreksi aliran debit untuk tiap** *loop* **(ΔQ)**

$$
\Delta Q = \frac{\Sigma h_t}{1.85 \times \Sigma h_t / Q} \, (m^3 / s)
$$

*1. Loop 1*

$$
\Delta Q = \frac{0}{1,85 \times 0}
$$

$$
\Delta Q = 0
$$

2. 
$$
Loop\ 2
$$
  
\n
$$
\Delta Q = \frac{0}{1,85 \times 0}
$$
\n
$$
\Delta Q = 0
$$